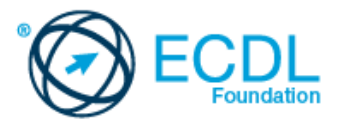

## **ECDL Обработка на слики** Наставен план (Syllabus) Верзијa 2.0

1

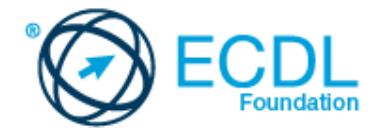

## **Moдул 9 – Oбработка на слики**

Mодул 9 поставува основни концепти и вештини кои се однесуваат на способност дека се разберат главните принципи и оосновните дигитални фотографии, да се научи како да се користи апликацијата за обработка на слики како би се подобрил кавалитетот на фотографијата, да се применат ефекти и да се припремат фотографиите за печатење и издавање.

## **Цел на модулите**

Успешните кандидати ќе бидат во состојба да:

- да ги препознаат главните концепти за костистење на дигитални фотографии и да разберат кој се опциите за графичкиот формат и концепти на боите.
- да отворат постоја на фотографија, да ја сочуваат во друг форматкако и да подесат опција на самата фотографија (image file).
- да ги користат вградените опции како што е прикажување на лентата со алатки (toolbars), палети за зголемување на продуктивноста.
- да снимаат и зачуваат фотографии, со користење на различни алатки за избор, како и да манипулираат со фотографијата.
- да креираат и користат слоеви (layers), работа со текстот, да користат ефекти и филтри, како и да користат алатки за цртање и бојадисување.
- да подготват слика за печатење и публикација.

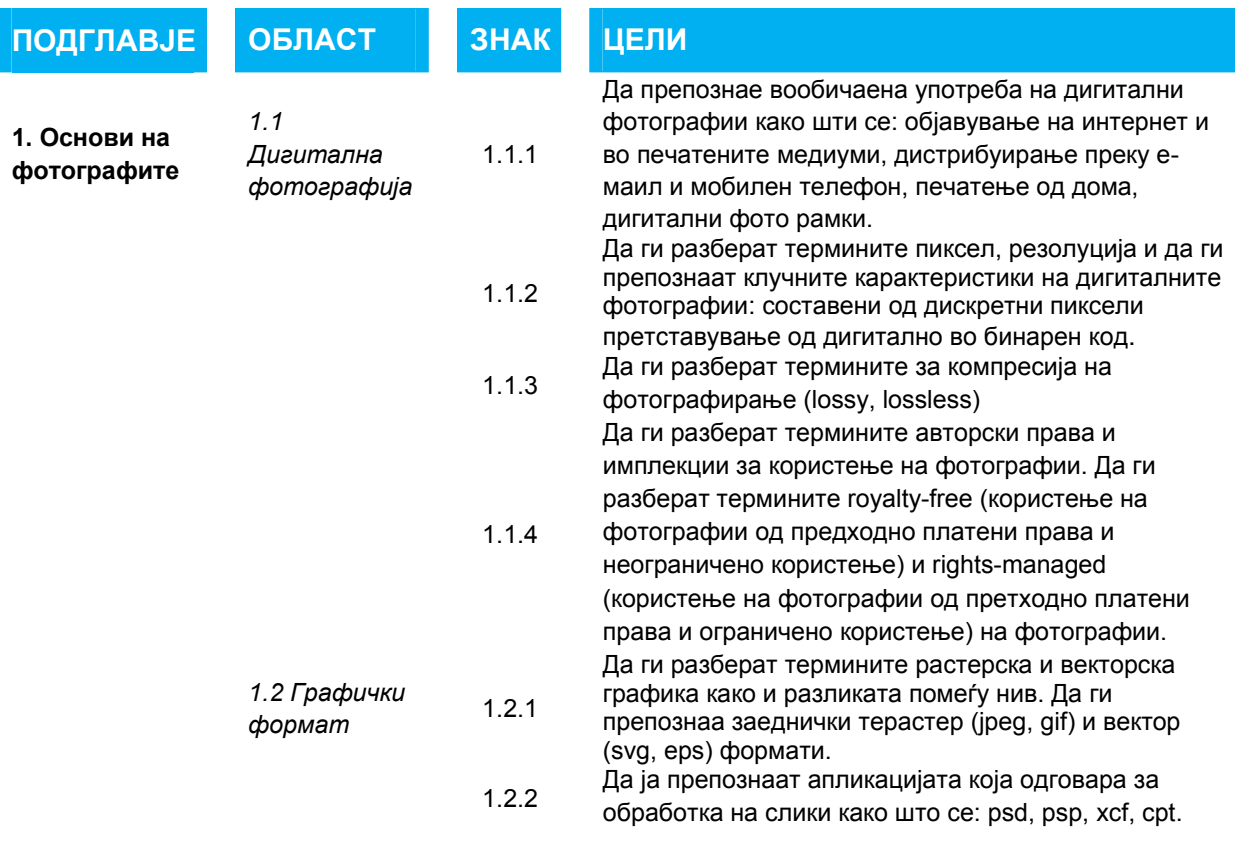

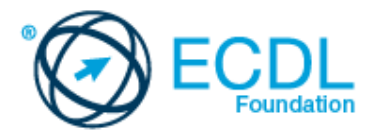

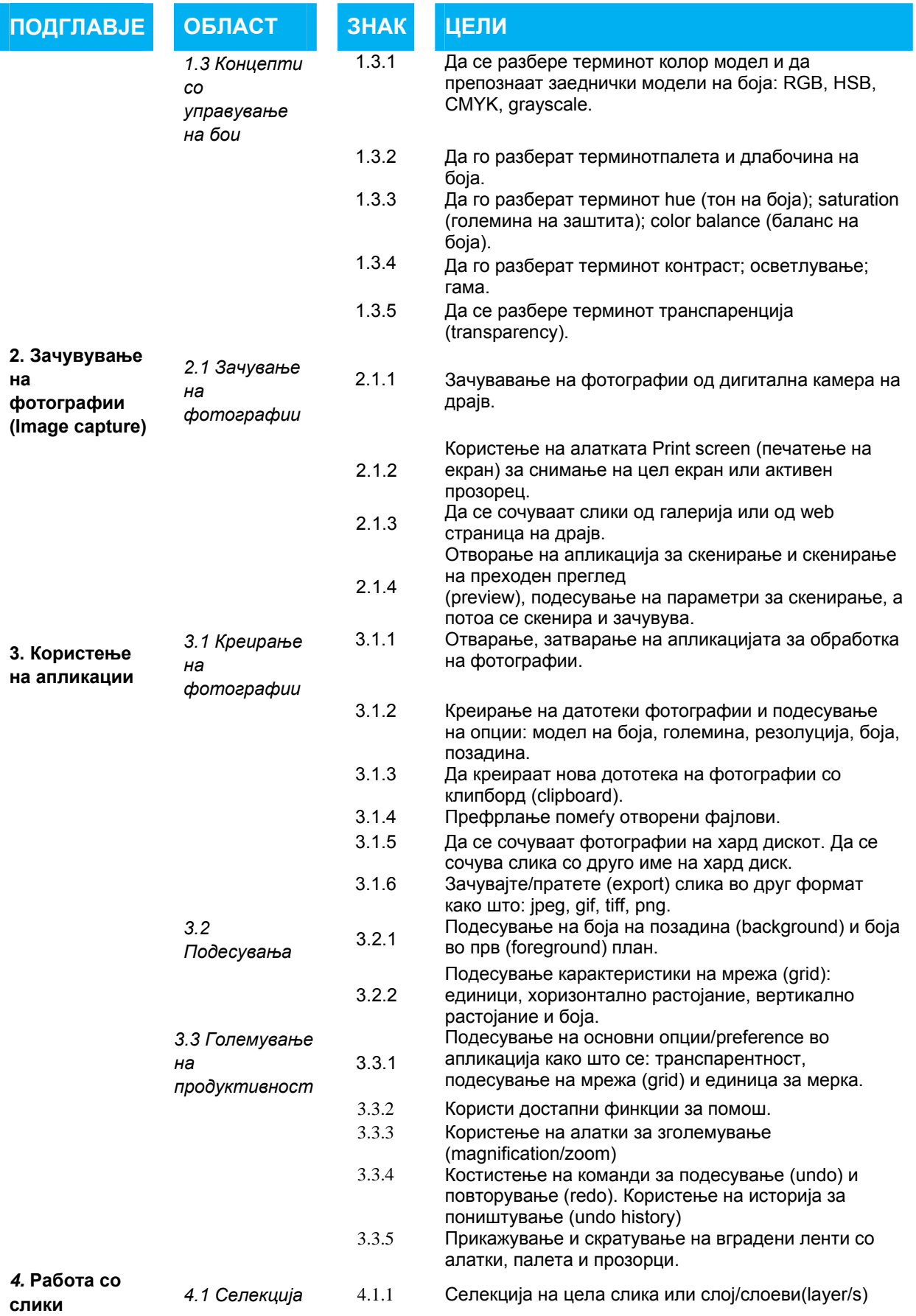

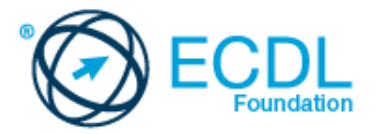

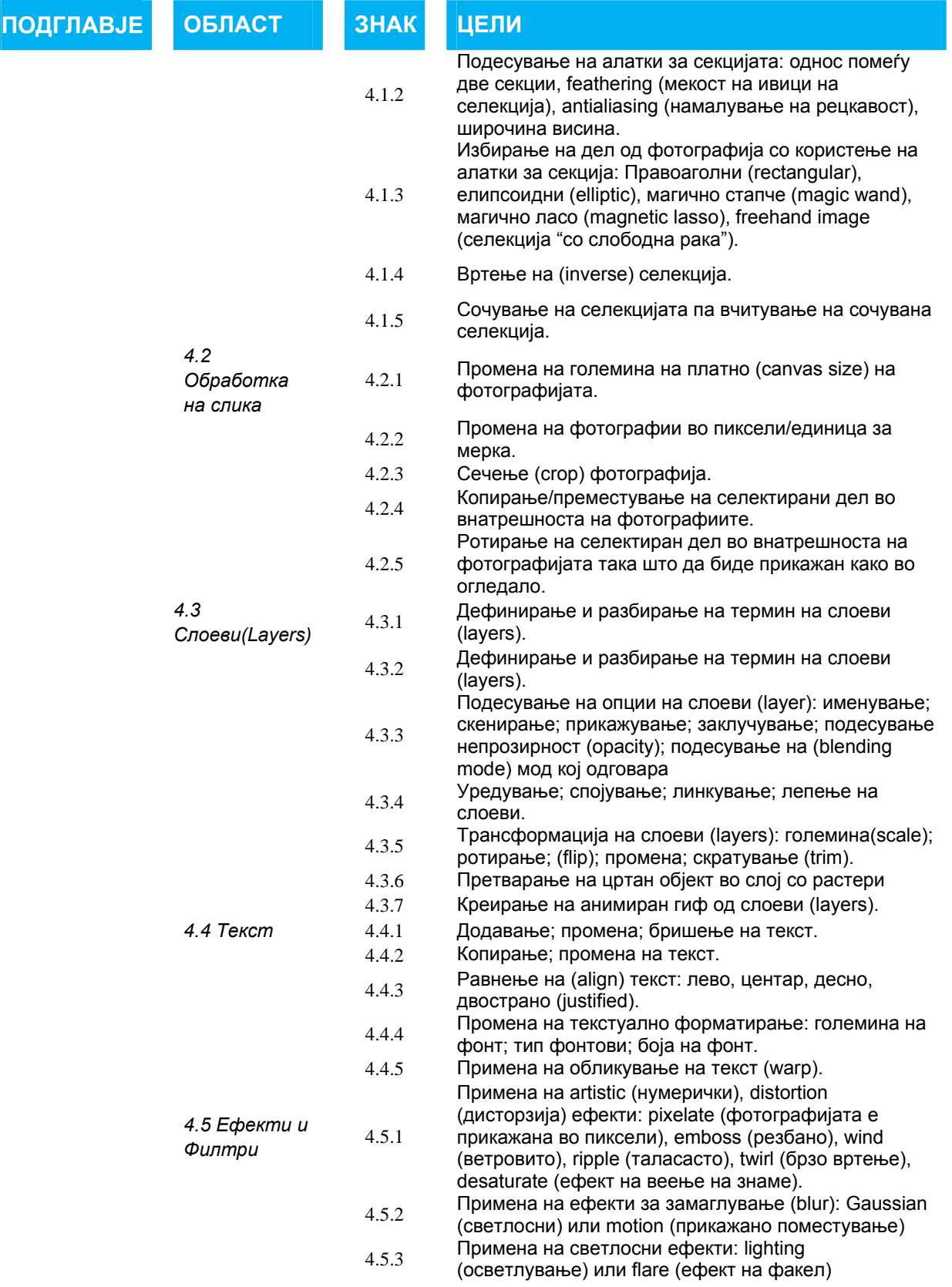

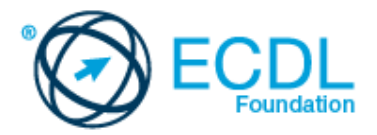

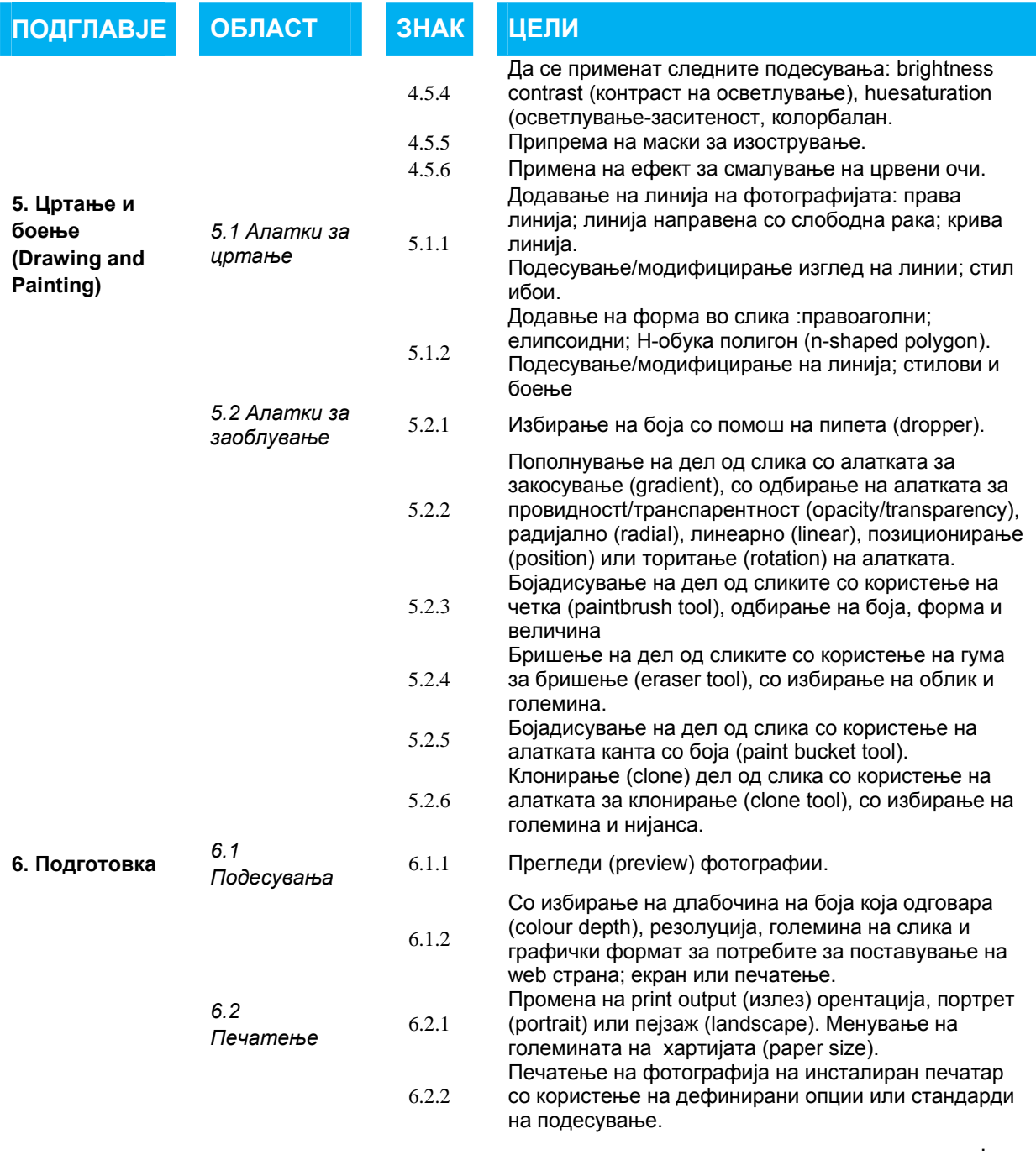